## **Structura facturilor de iesire importate in WMEnterprise**

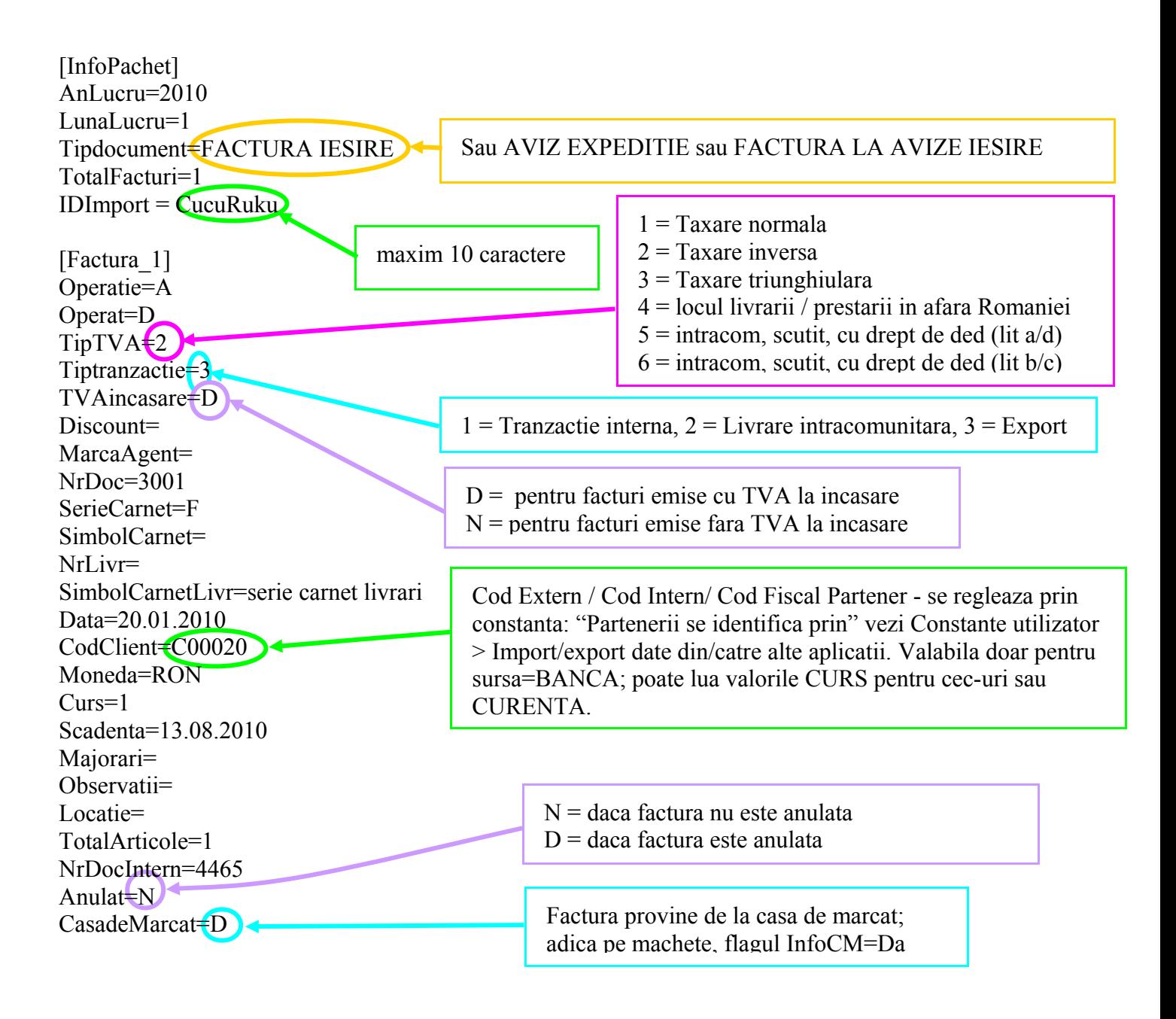

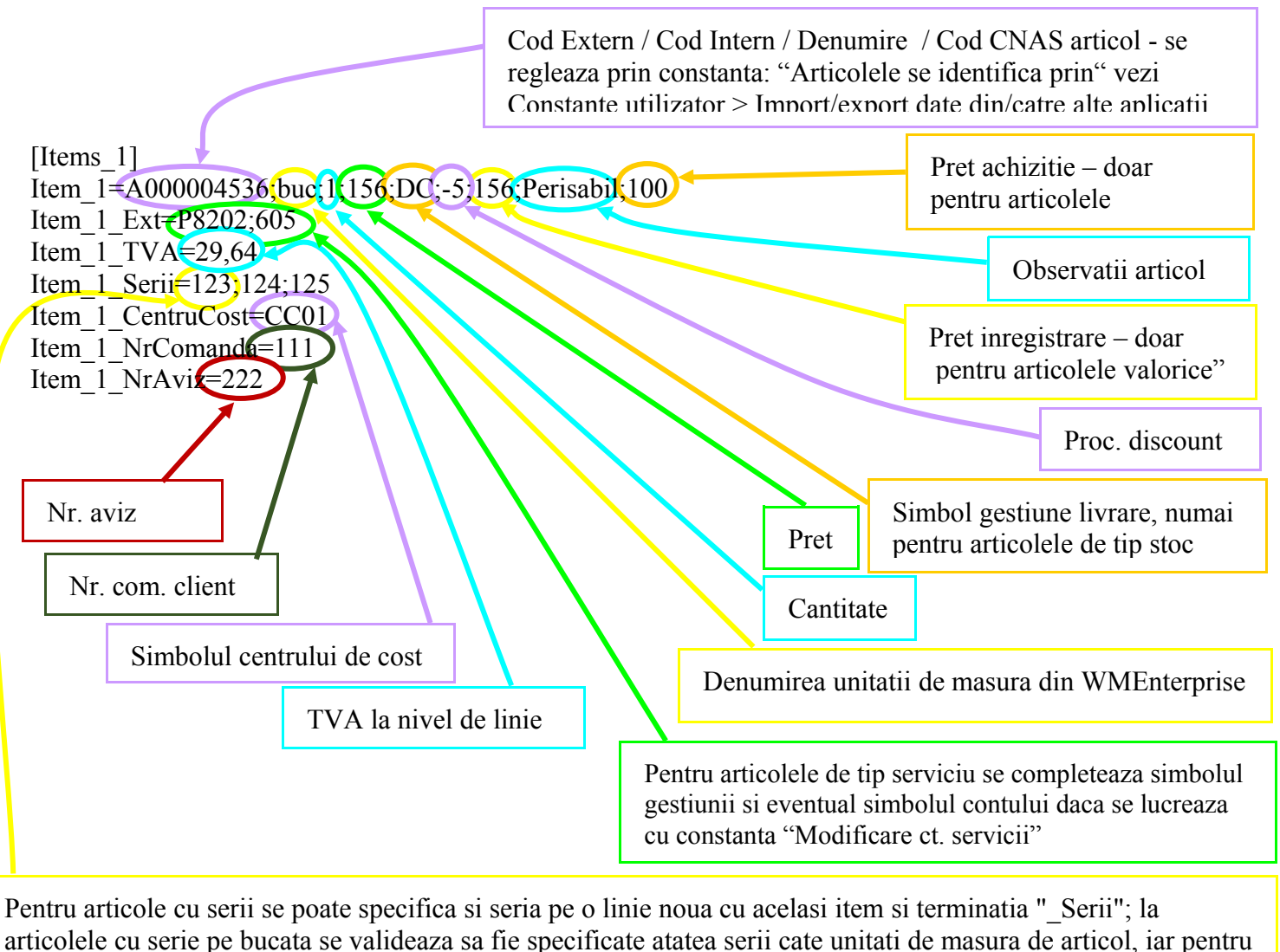

cele cu serie pe lot trebuie specificata o singura serie pentru fiecare linie "item"

## **Observatii:**

Informatiile la nivel de articol sunt separate prin";"

Daca in linia de la nivel de articol (linia Item 1 din exemlul de mai sus) lipseste una din informatii, (ex: Observatii articol, pret achizitie,..) atunci se va folosi ";;" pentru a evidentia lipsa respectivei informatii.

In cazul utilizarii de noi articole se va utiliza fisierul "Articole.txt" pentru descrierea lor. Pentru utilizarea de gestiuni de livrare noi se va utiliza fisierul "Gestiuni.txt" pentru descrierea lor. Pentru clienti noi se va utiliza fisierul "Partner.txt".